# Lecture 4 Assessing the Completeness of Death Registration Basic Approaches

Michel Guillot

University of Pennsylvania & French Institute for Demographic Studies Training Workshop on CRVS evaluation, Amman, 28-30 June 2022

## Methods for evaluating completeness of death registration

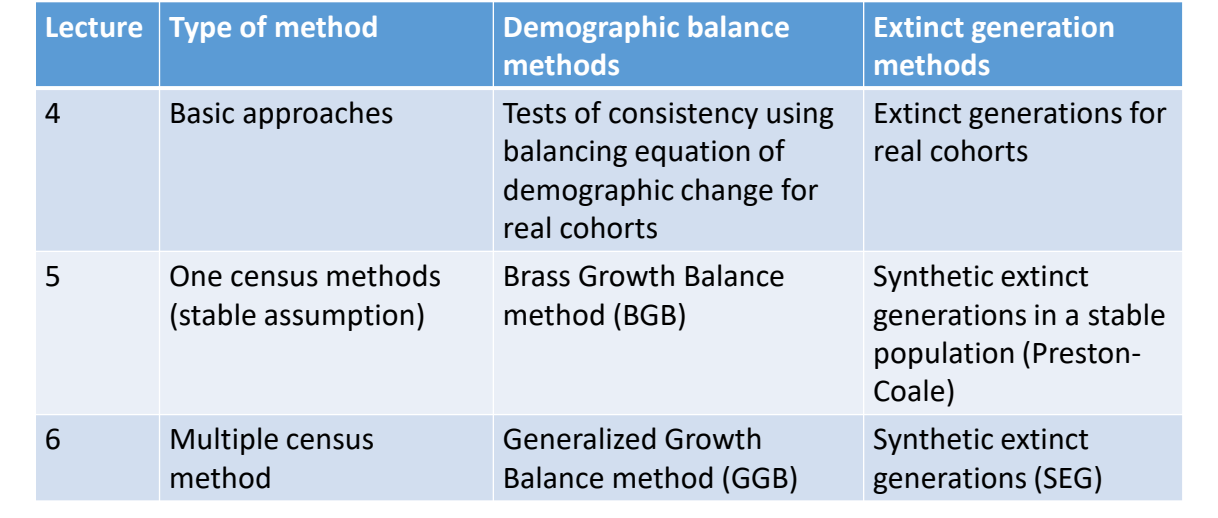

# Outline

- Plausibility checks
	- Examining patterns of raw (uncorrected) mortality data
	- Comparison with other sources of mortality data
	- Comparison with model life tables (using MORTPAK)
- Internal consistency of the data
	- Balancing equation of demographic change
	- Synthetic generations

## Calculation of uncorrected mortality rates

- $\cdot$ <sub>n</sub>D<sub>x</sub> = deaths observed during a calendar year
- $\cdot$  <sub>n</sub>N<sub>x</sub> = mid-year population
- $_{n}M_{x} = _{n}D_{x}/_{n}N_{x}$
- More generally:
- $_D D_x[t_1, t_2]$  = deaths observed between  $t_1$  and  $t_2$
- ${}_n$ N<sub>x</sub>[(t<sub>1</sub>+t<sub>2</sub>)/2] = mid-period population
- $_n M_x[t_1, t_2] = \frac{n D_x[t_1, t_2]}{N \left[t_1 + t_2\right]_{x,t_1}}$  $n N_x \left[\frac{t_1+t_2}{2}\right]$  $n^{IV}x\lfloor t_1, t_2 \rfloor = \frac{n N_x \left[\frac{t_1+t_2}{2}\right] \cdot (t_2-t_1)}{n^{IVx}}$

## Other important mortality indicators

- IMR or  $_1q_0$
- U5MR or  $5q_0$
- Life expectancy at birth  $(e_0)$
- Life expectancy at age 5 (e<sub>5</sub>) - From life table calculations

#### Patterns in raw mortality data

- Age patterns
- Differentials
	- Urban vs. rural
	- Sex
	- Province
	- Socio-economic status
- International comparisons
- Time trends

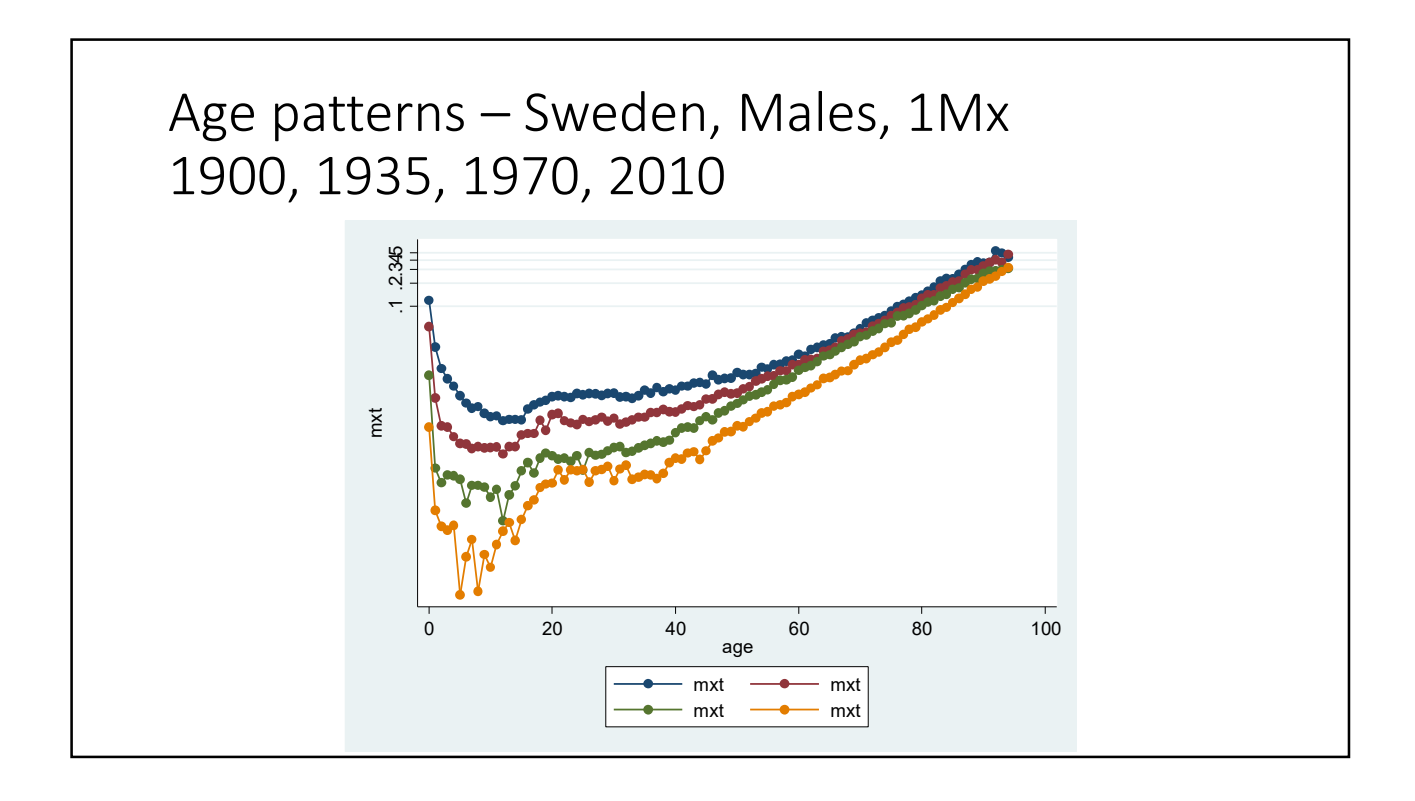

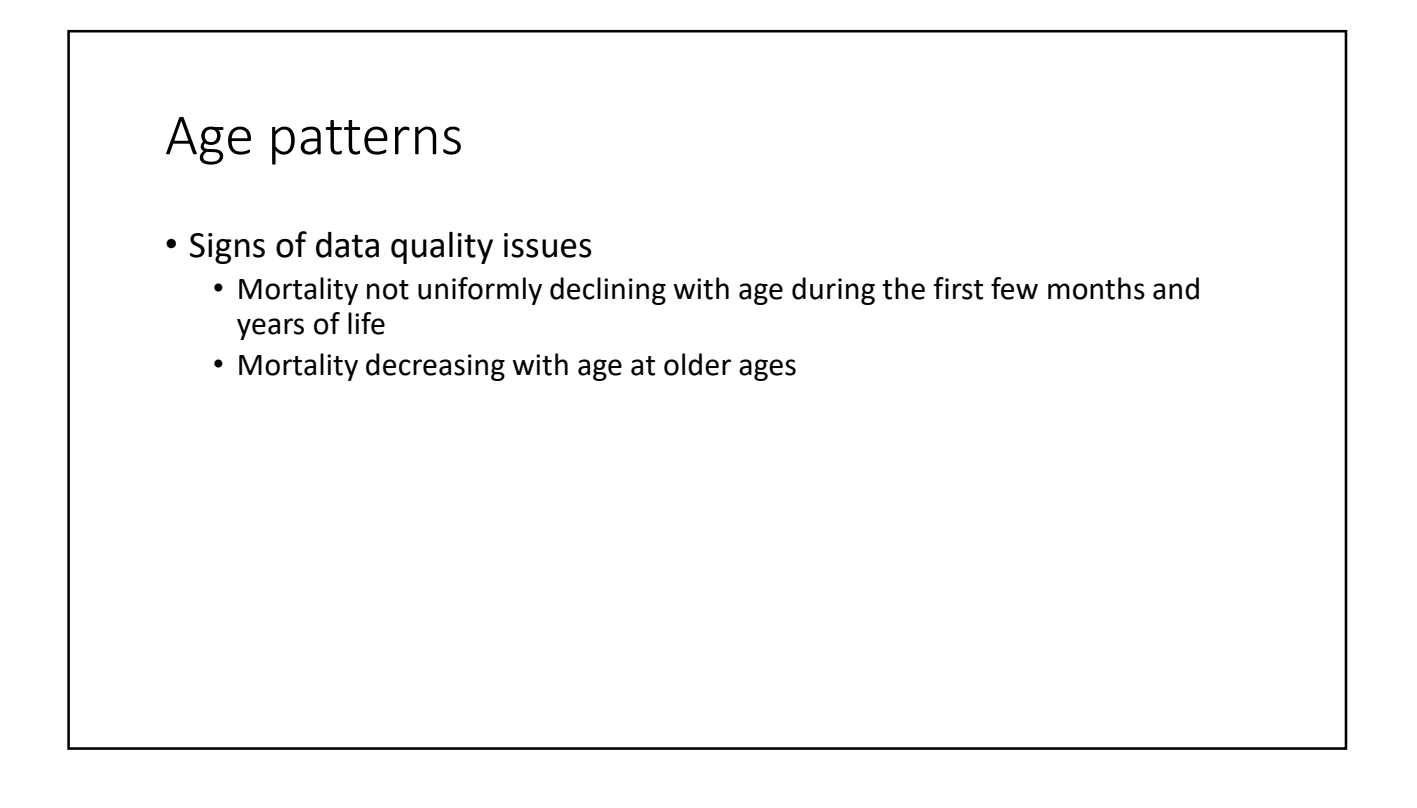

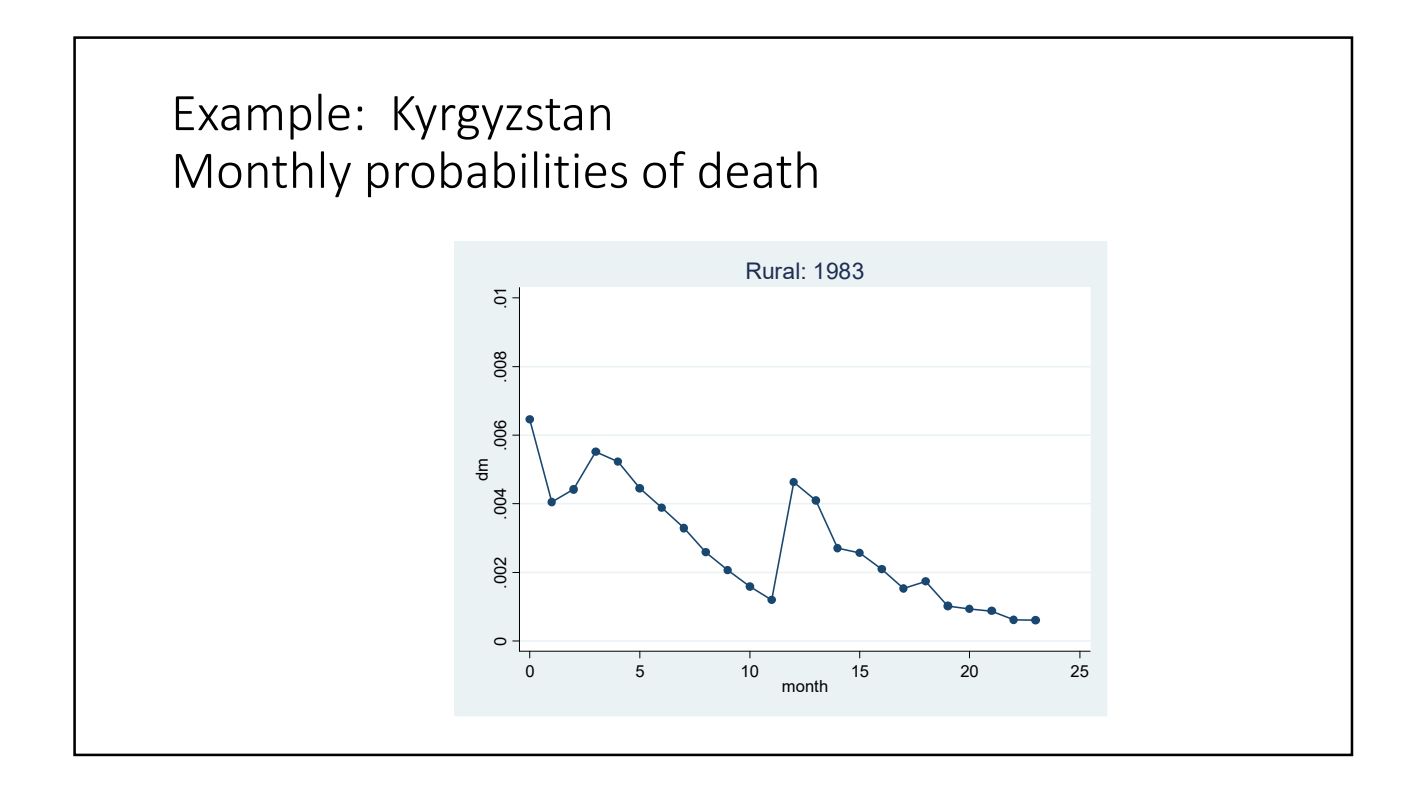

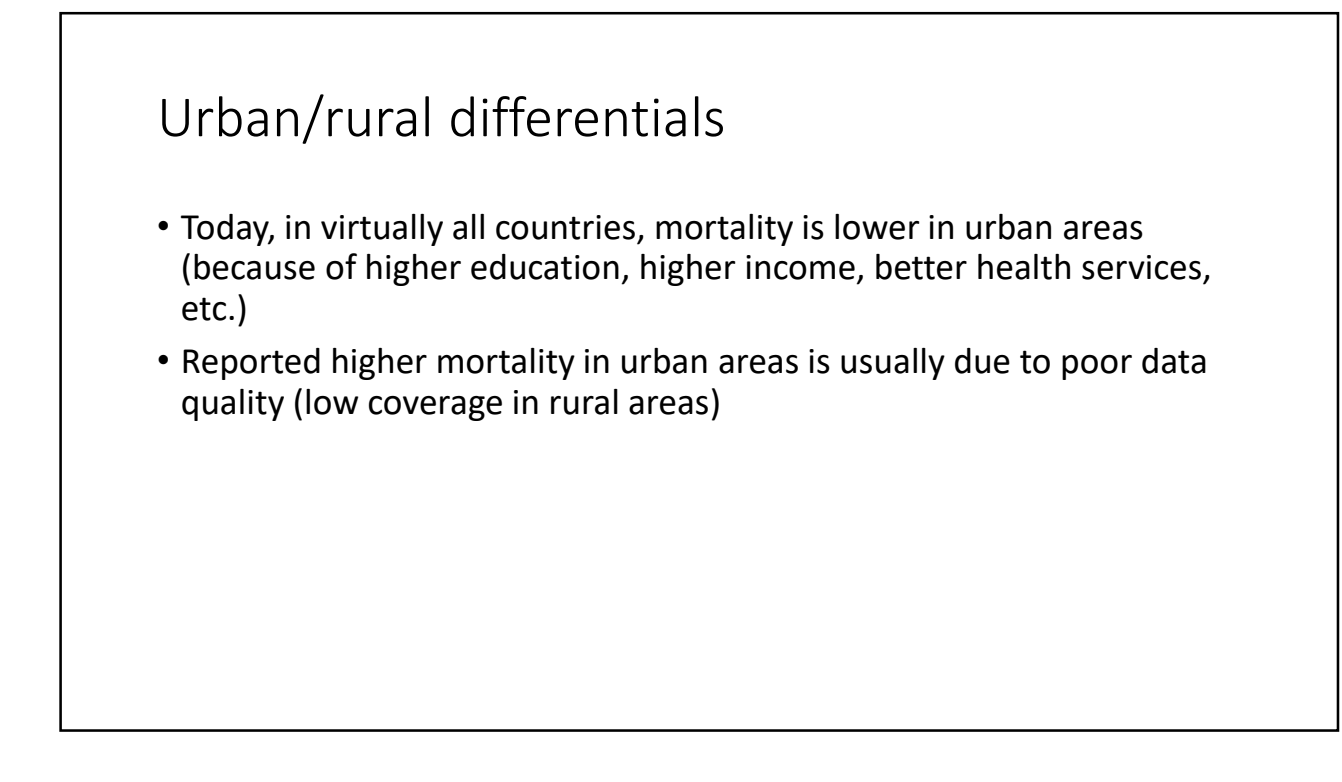

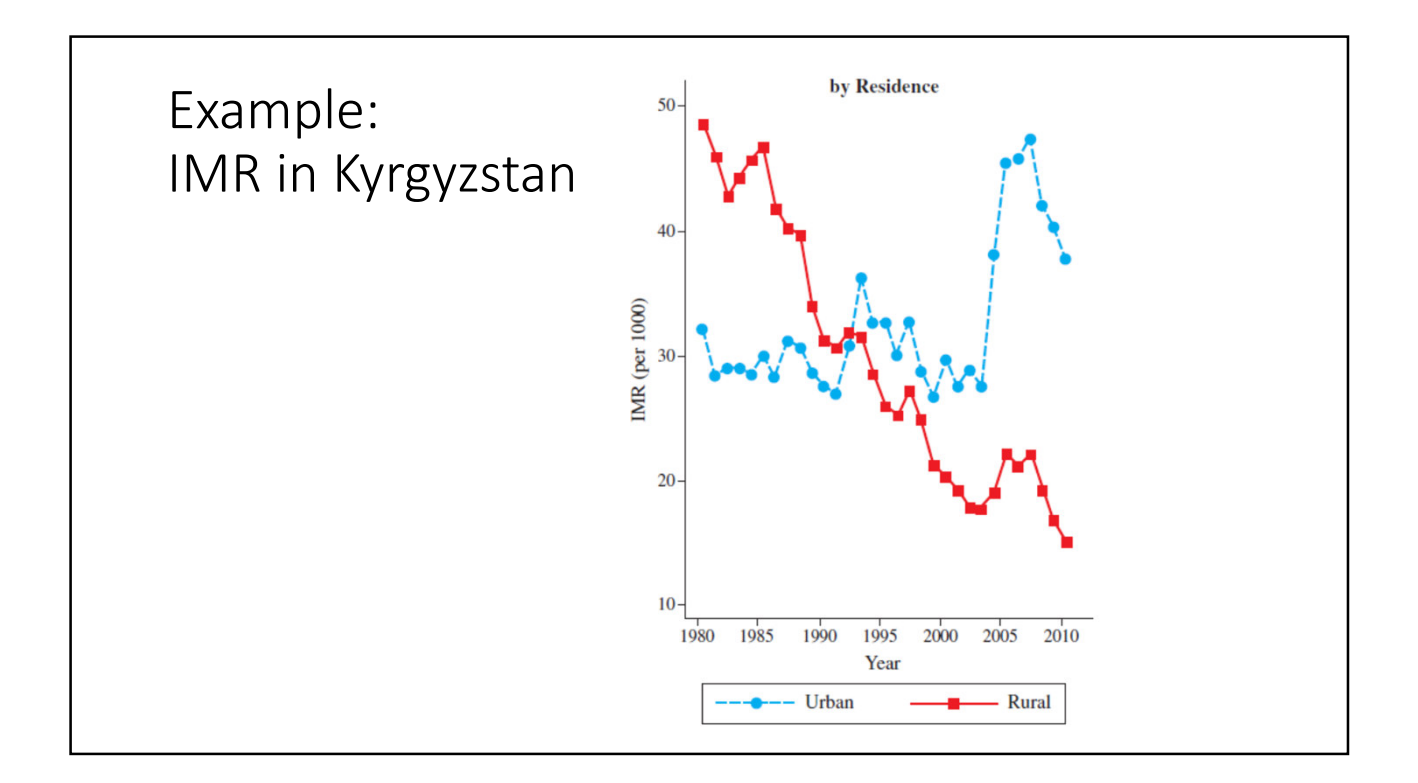

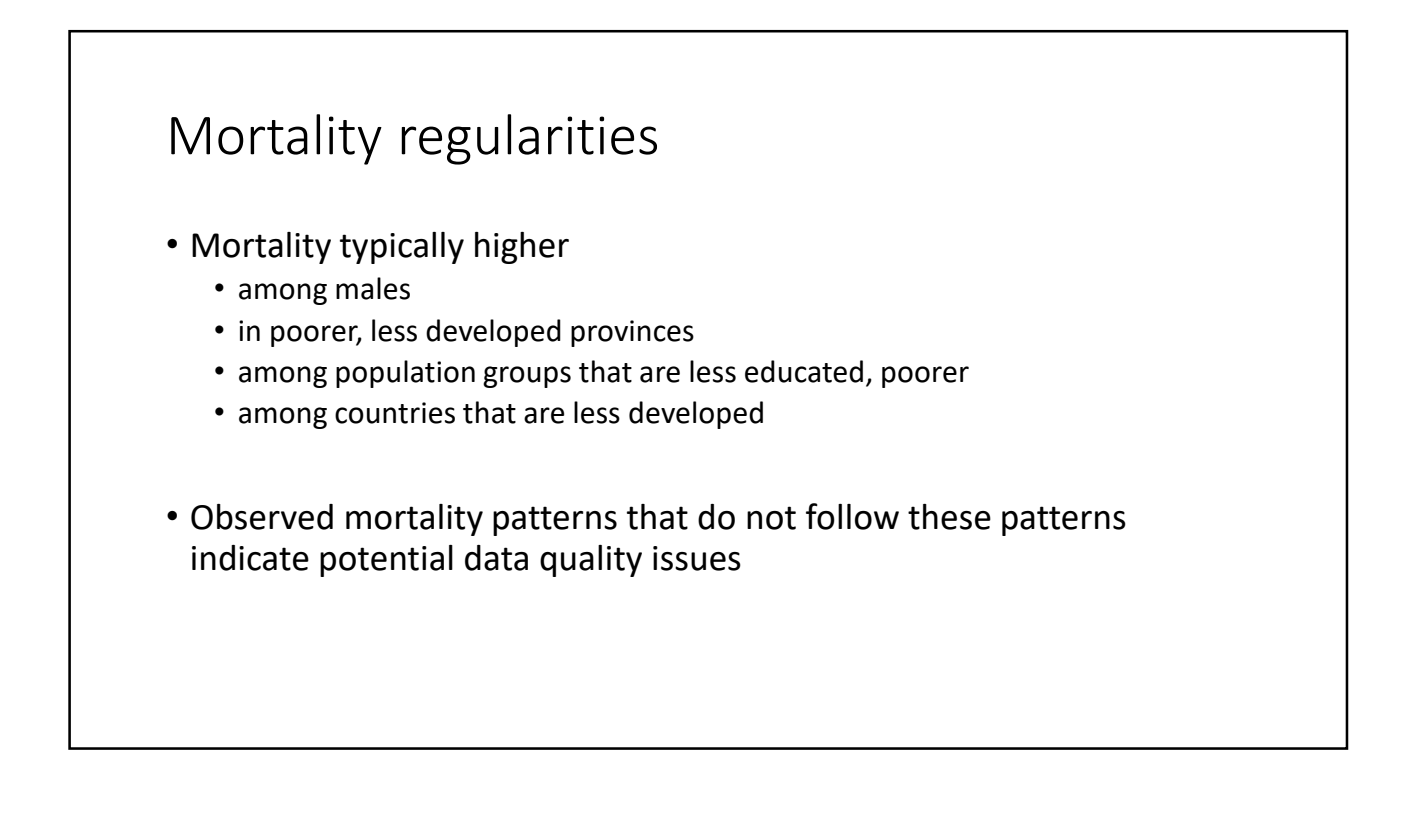

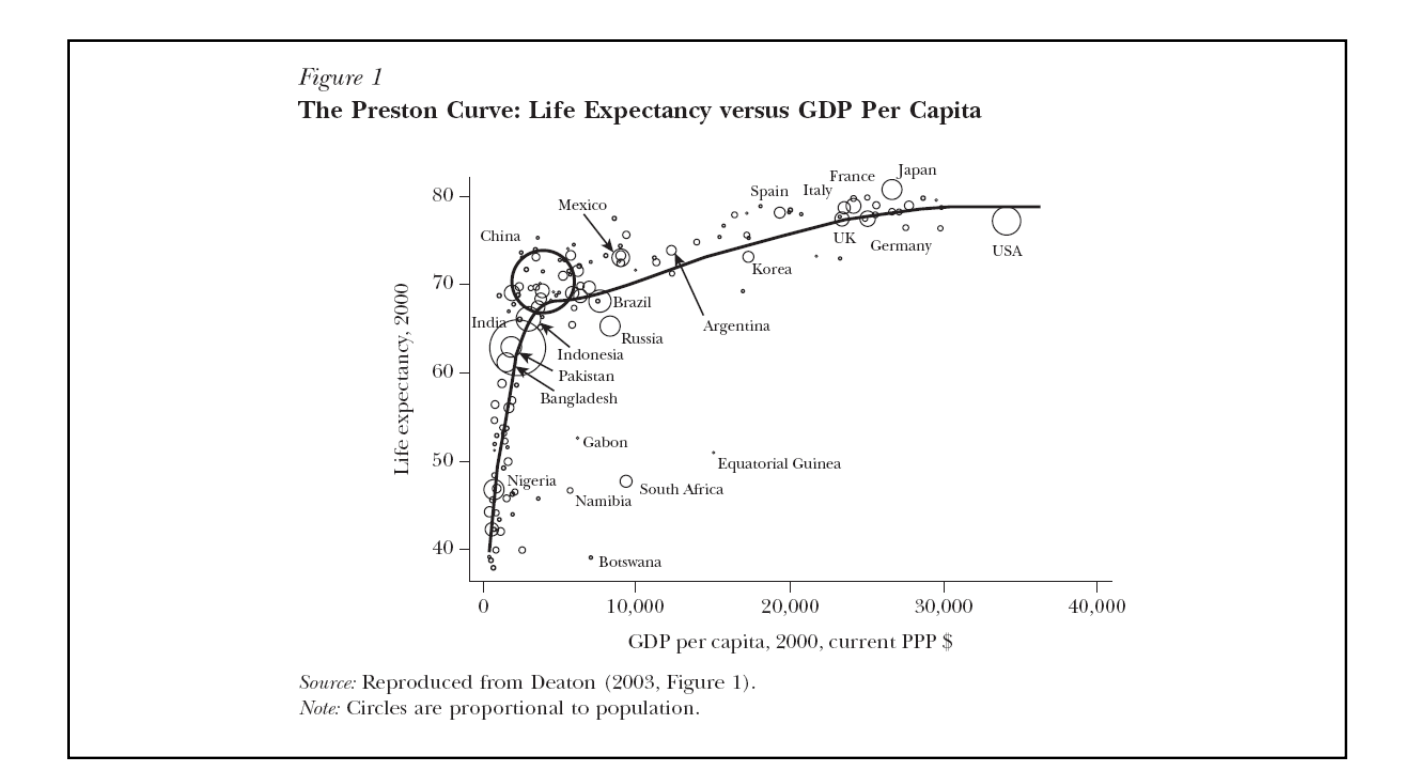

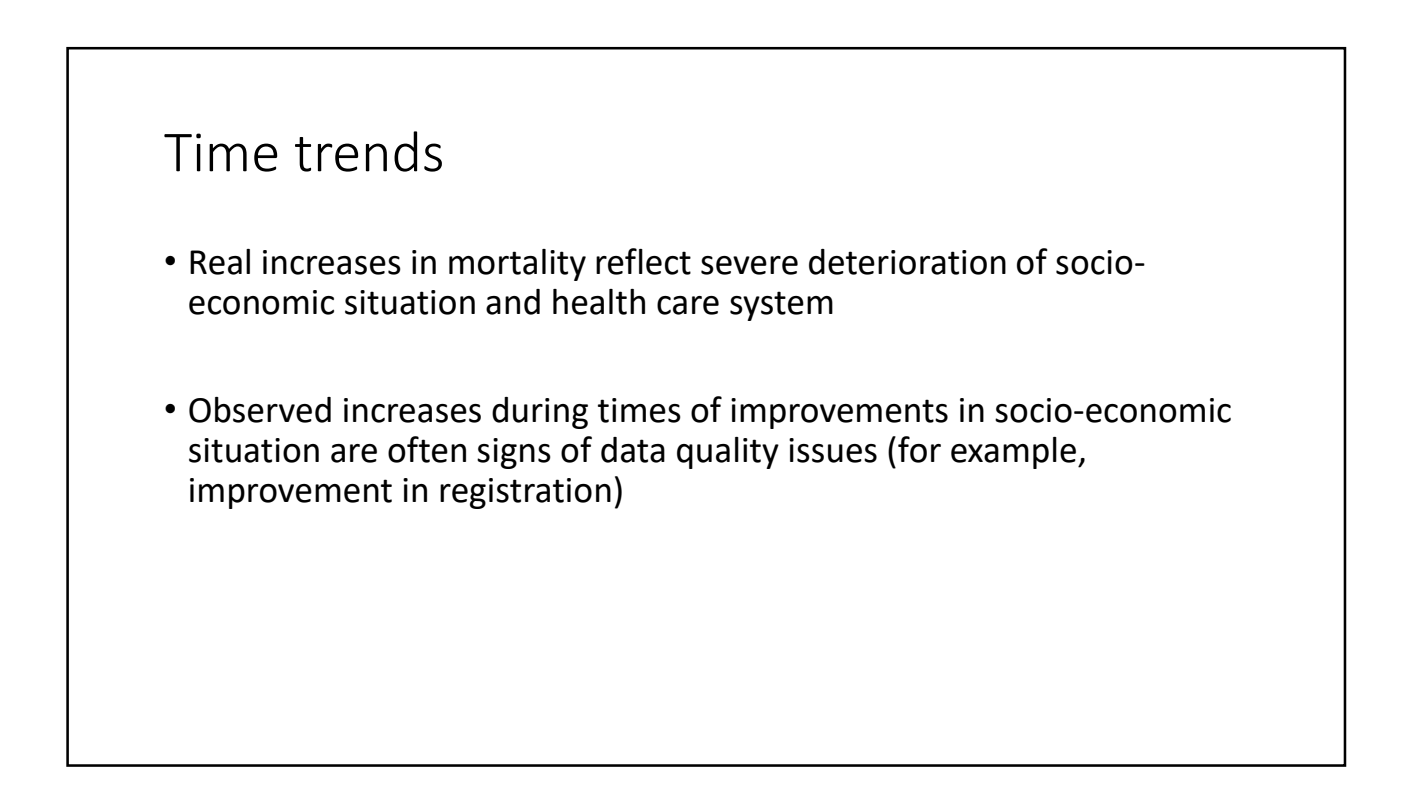

## Caution

- Implausible patterns are not always false!
- Not definite evidence of data quality problem
- Useful for detecting potential problems
- Provides guidance for additional analyses

#### Comparison with other sources of mortality information

- Particularly useful for IMR and U5MR for which survey-based information is available
- Calculate IMR and U5MR from vital statistics
- Compare with IMR and U5MR estimates from DHS/PAPFAM
- www.childmortality.org
- No similar comparison is possible for mortality above age 5

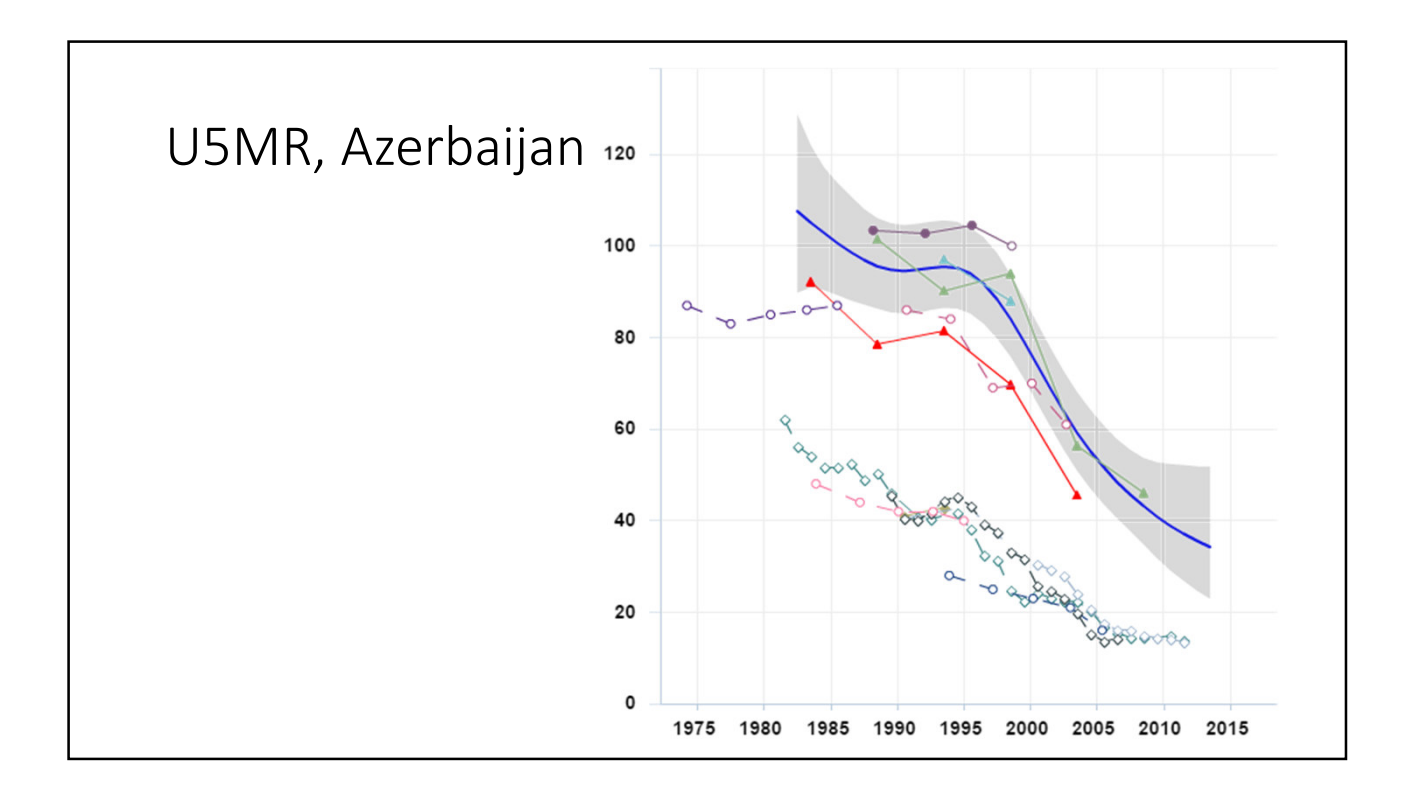

## Comparisons with Model Life Tables (MLT) using MORTPAK

- Model life table shows how age-specific mortality can be expected to be distributed by age given a level of life expectancy
- Conversely, it shows the level of life expectancy that can be expected given mortality in a given age-range
- Based on correlations observed for countries (historical and contemporary) with high quality data
- 9 available models representing variations in age patterns across regions • 4 Coale & Demeny models and 5 UN models
- Always useful to check observed patterns of  $_{n}M_{x}$  against patterns in MLT

## Using MORTPAK

- 1. Choose the "MATCH" procedure by selecting "Application" and then "MATCH" from the drop down menu
- 2. Select Sex (males or females)
- 3. Select Model life table pattern
- 4. Type in your input life table value in the cell "has value of"
- 5. Choose the column of the life table to which your input value pertains (<sub>n</sub>m<sub>x</sub>, <sub>n</sub>q<sub>x</sub>, e<sub>x</sub> or l<sub>x</sub>)
- 6. Type in the age (beginning of interval) to which your input value pertains
- 7. Click on "Run"

#### Internal consistency of the data

- $N2 = N1 + B D + I O$
- True for entire population
- For cohort alive at first census:
	- $N2 = N1 D + I O$
- For cohorts born between two censuses

$$
N2 = B - D + I - O
$$

## Consistency of data

- If estimates of N1, B, D, I, O and N2 agree with one another, the data are consistent
- If estimates do not agree, "error of enclosure" -- one or more data sources are biased
- Without further information on relative quality of sources, difficult to conclude about the source of error
- By privileging some sources over other sources, it is possible to estimate the amount of error

#### Example

- Age 65+ at first census
- Intercensal period of 10 years
- $N2(75+) = N1(65+) D + I O$
- Assumptions:
	- Census data are reliable
	- I and O well recorded or negligible at these ages
- $(-D + I O) / (N2 N1)$  = coverage of death registration for cohorts aged 65+ at first census

## Coverage of deaths at ages 65+ Kyrgyzstan

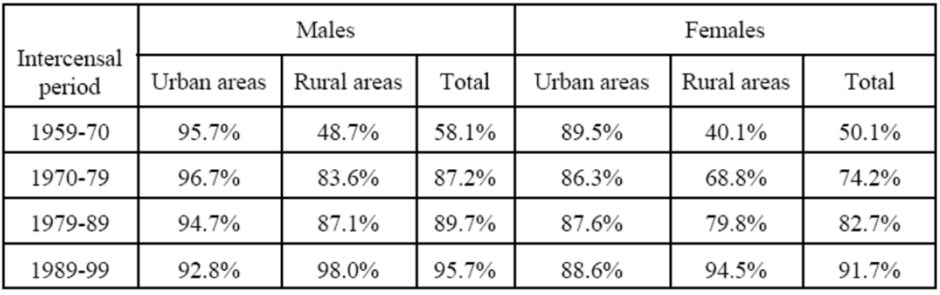

# Problems

- Changes in census coverage
- Issues with registration of migration
- Age-misreporting

## Extinct generations

- Estimates the size of a cohort age x by counting all deaths that occurred in that cohort subsequent to age x until the cohort has become extinct
- $N^(80,t) = D(80,t) + D(81,t+1) + D(82,t+2) + D(83,t+3)$  ...
- Compare  $N^{\wedge}(x,t)$  with N(x,t) observed in a census
- N^(x,t)/N(x,t) gives an estimate of average coverage of death registration above age x

#### Limitations

- Works for cohorts now extinct
- Assumes no migration above age x
- Age-misreporting